# **institutions**

## **Description**

The method institutions returns a list of institutions which are registered at the DDB. This method provides response data only as applica tion/json. It is a read-only service and must be accessed with a HTTP-GET-request.

```
GET /institutions?<QueryParameters> HTTP/1.1
```
## <span id="page-0-0"></span>**Request Header**

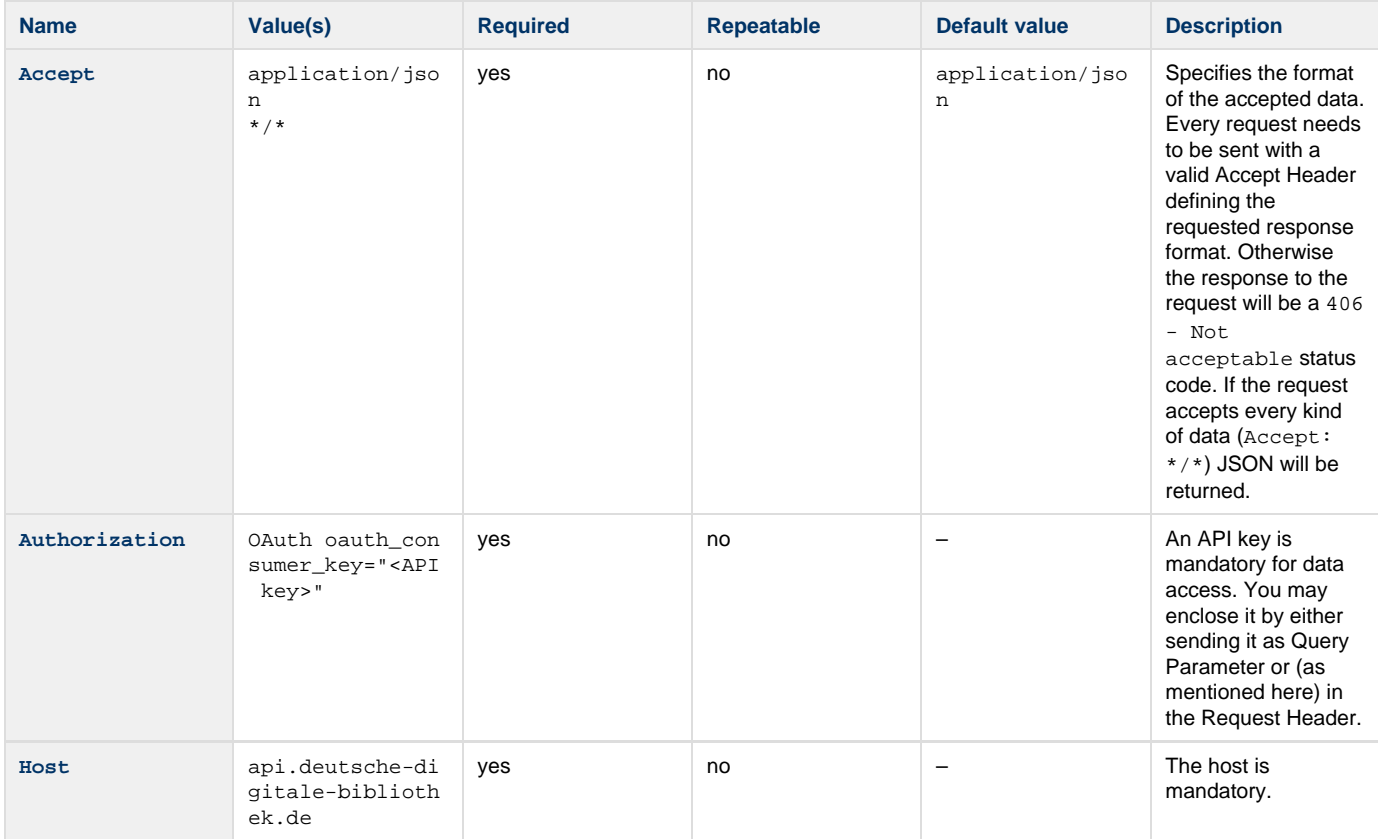

## **Parameters**

### **Query**

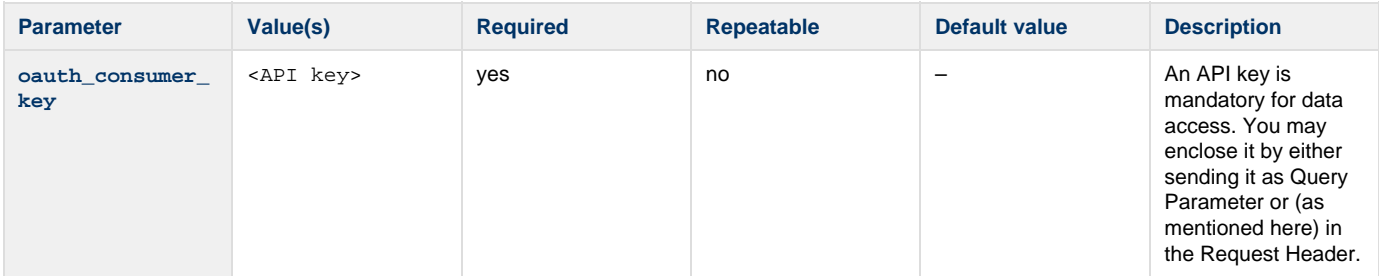

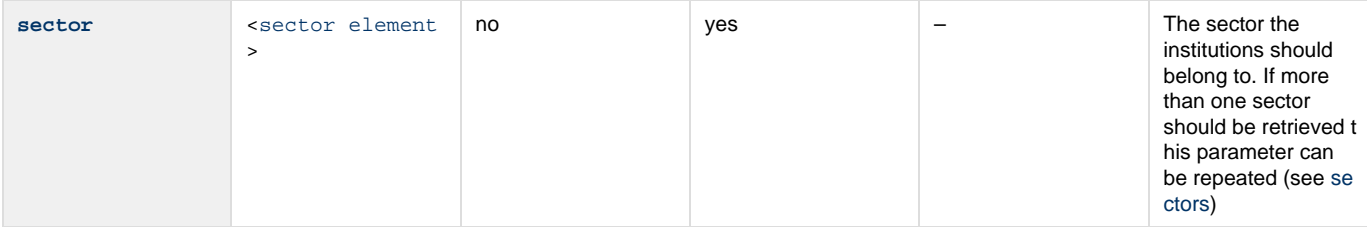

### **Authorization**

This method needs an API key for authentication (Who are you?) and authorization (What you are authorized to do?). For more information please read the [Authorization How-To](https://api.deutsche-digitale-bibliothek.de/doku/display/ADD/Autorisierung).

This method is offered over HTTP and HTTP Secure.

### **Errors**

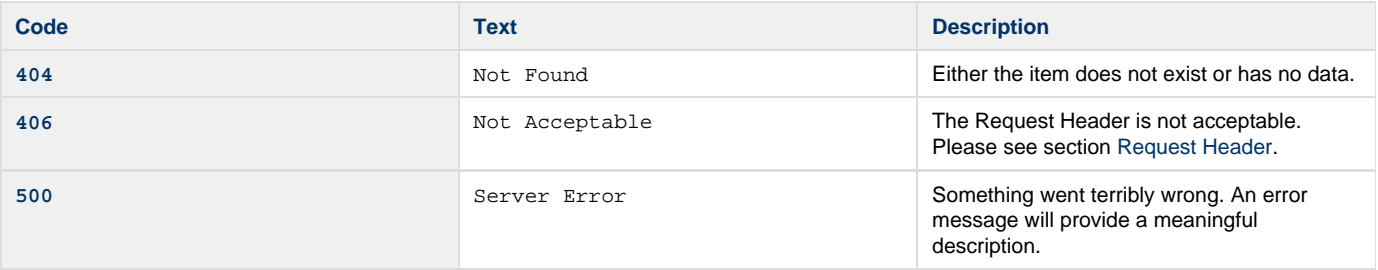

## **Samples**

#### **Request 1**

Request all institutions using authentication via Query Parameters.

```
GET /institutions?oauth_consumer_key=abcdefgh12345678 HTTP/1.1
Host: api.deutsche-digitale-bibliothek.de
Accept: application/xml
```
#### **Response**

#### **Request 2**

Request only museums [\(sec\\_06](https://api.deutsche-digitale-bibliothek.de/doku/display/ADD/Sparte)) user Authentication via HTTP Request Header.

```
GET /institutions?sector=sec_06 HTTP/1.1
Host: api.deutsche-digitale-bibliothek.de
Accept: */*
Authorization: OAuth oauth_consumer_key="abcdefgh12345678"
```
#### **Response**